# III. Символы

- Принципы отображения текста
- Компьютерные шрифты
- Unicode
- Кодировки символов
- Специальные символы
- Подстановки символов
- Пробелы и переводы строк
- Оформление шрифта в CSS

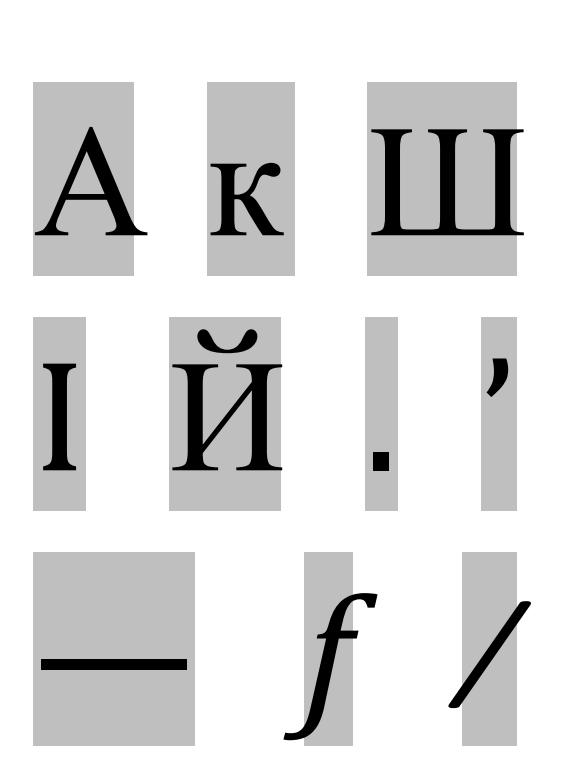

Образец шрифта Образец шрифта Образец шрифта Образец шрифта Образец шрифта

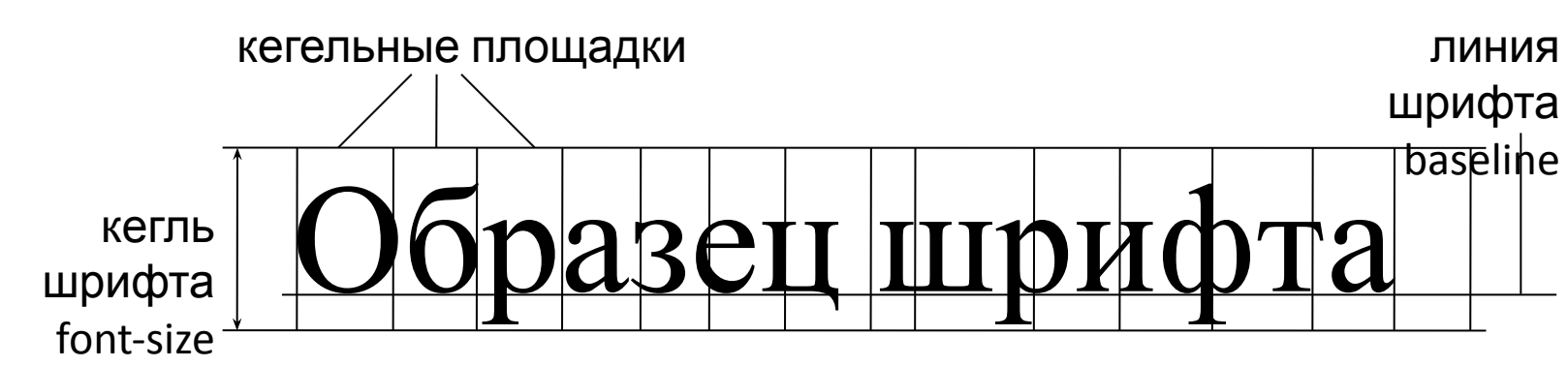

#### Принципы отображения текста

### Компьютерные шрифты

- Шрифт (font) комплект векторных форм
- OpenType (.otf), TrueType (.ttf)
- Шрифты принадлежат операционной системе (все программы используют общий набор шрифтов)
- Способы получения шрифтов:
	- поставляются с операционной системой;
	- поставляются с прикладными программами;
	- устанавливаются вручную

#### Классификация шрифтов

- Категории шрифтов:
	- по назначению: текстовые декоративные
	- по ширине: пропорциональные моноширинные
	- по наличию засечек: с засечками без засечек
- Семейства шрифтов в CSS:
	- serif пропорциональные с засечками
	- sans-serif пропорциональные без засечек
	- monospace моноширинные
	- cursive декоративные, имитирующие пропись
	- $f$ antasy декоративные

#### Unicode

- Консорциум Unicode: www.unicode.org
- Каталог символов Unicode:
	- алфавитные символы: www.unicode.org/charts
	- прочие символы: www.unicode.org/charts/symbols.html
- Около 100 000 символов
- У каждого символа уникальный шестнадцатеричный номер и название
- Стандарт Unicode 5.0: www.unicode.org/versions/latest
	- классификация и свойства символов
	- кодировки символов
	- алгоритмы обработки символов и строк

#### Некоторые диапазоны Unicode

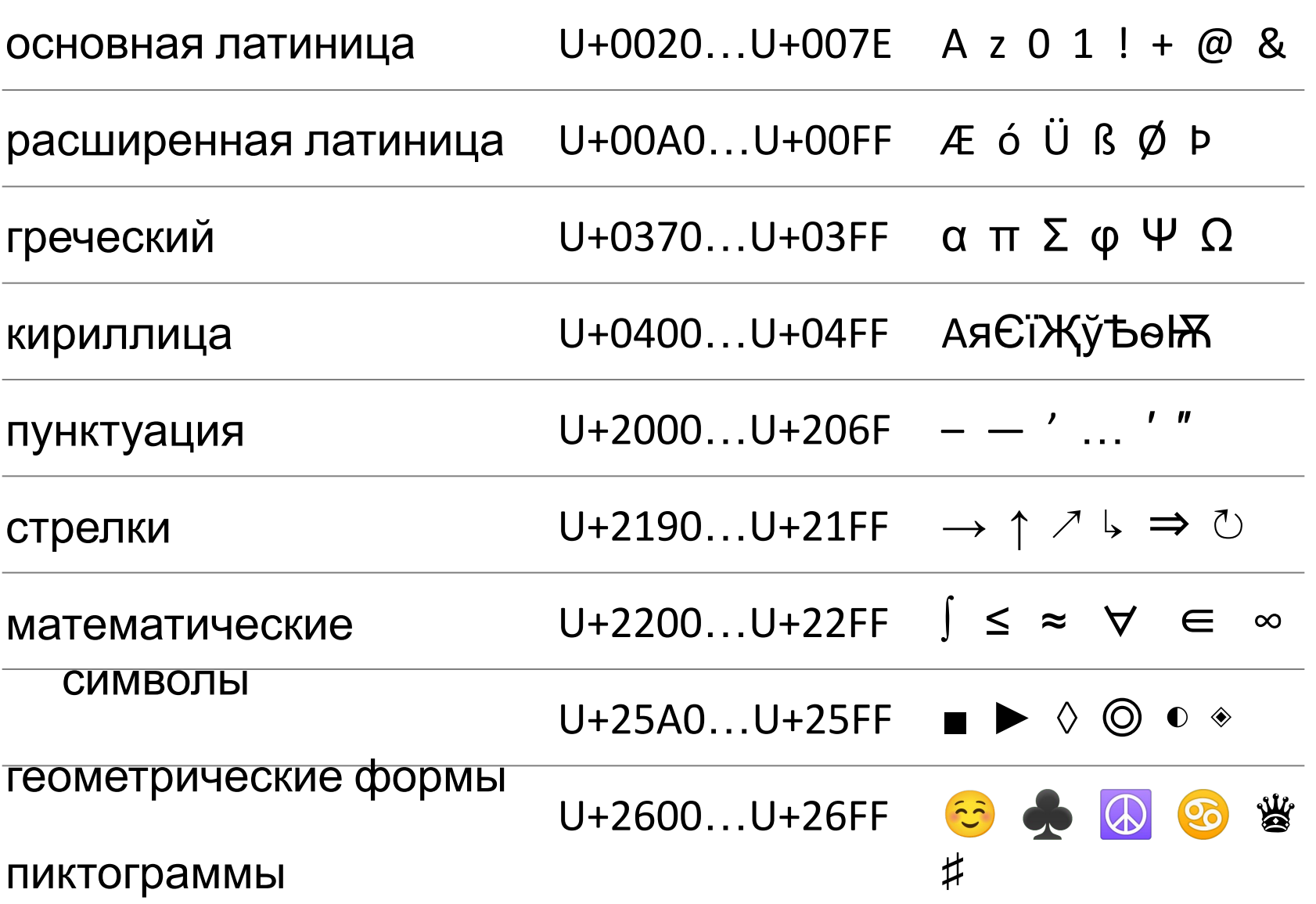

## Кодировки символов

• Кодировка (charset, encoding) способ представления символов в двоичном коде

 $\overline{5}$  U+0424  $\overline{5}$  1101000010100100 симво л код символа в Unicode двоичный код в кодировке UTF-8

- Кодировки Unicode:
	- UTF-8 рекомендуется для веб-страниц; отключайте BOM (Byte Order Mark, Unicode Signature)
	- UTF-16, UTF-32
- Расширенные кодировки ASCII устарели
	- windows-1251, koi8-r

### Сведения о кодировке

- В текстовом редакторе при сохранении файла (для каждого файла) или в настройках текстового редактора (для всех файлов)
- В параметре charset элемента meta (не обязательно)
	- <meta http-equiv="Content-Type" content="text/html; charset=utf-8" />
- В конфигурации веб-сервера (.htaccess и др.)
	- AddDefaultCharset utf-8
- В объявлении XML
	- <?xml version="1.0" encoding="utf-8"?>

### Типографские знаки

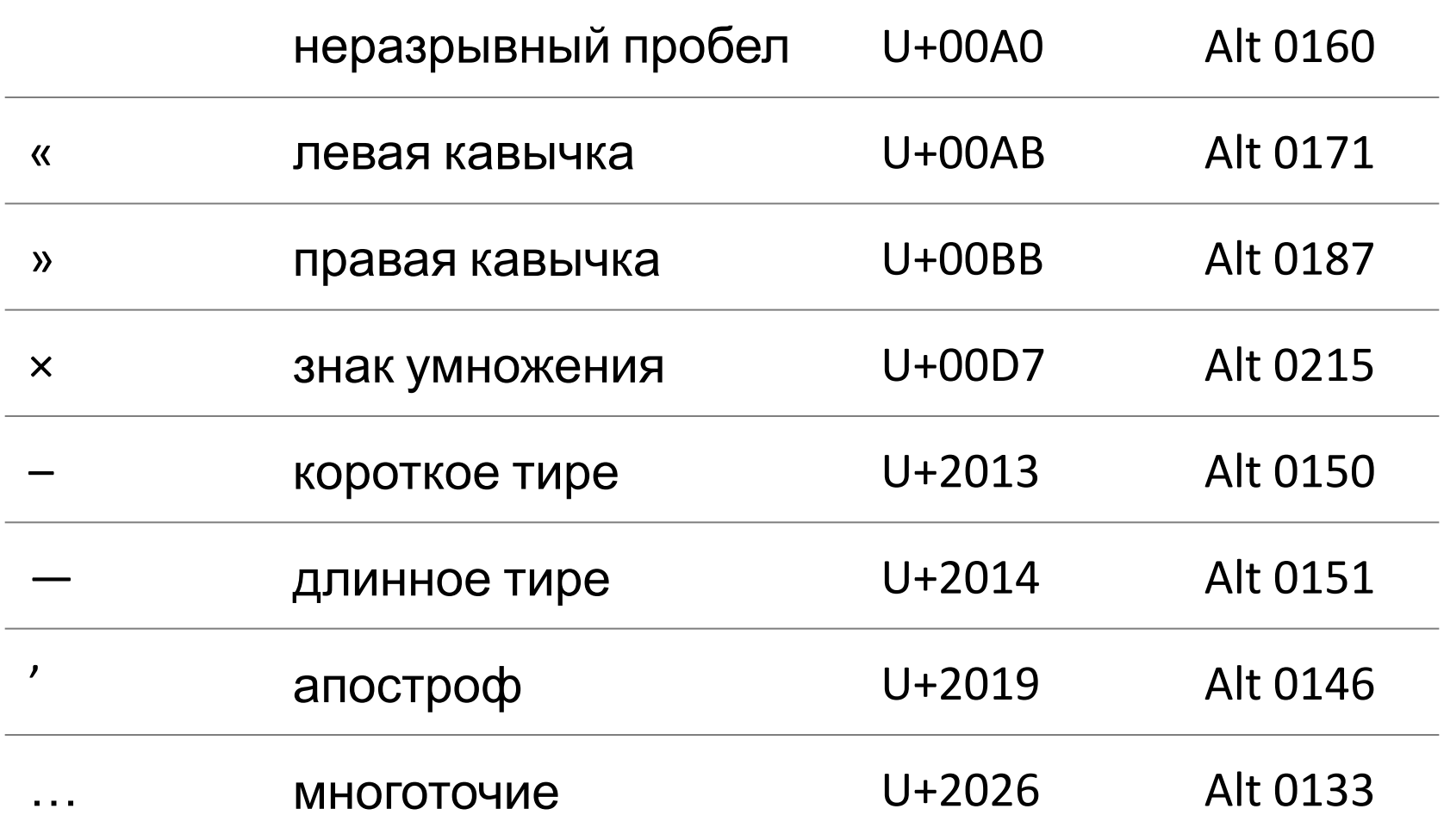

#### Редкие символы

- Чтобы символы отображались на веб-странице задавайте в CSS шрифты, где есть эти символы
	- Lucida Sans Unicode (более 1700 символов)
	- Arial Unicode MS (более 50 000 символов)

```
<span class="unicode">ω ∈ ∅</span>
```

```
.unicode {
   font-family: 'Arial Unicode MS', 'Lucida Sans Unicode';
}
```
- Чтобы символы отображались в коде используйте моноширинный шрифт, где есть эти символы
	- Everson Mono Unicode (около 5000 символов)

### Подстановки символов (character references)

• Обязательные подстановки:

< <

& &

• Необязательные подстановки:

 $>$   $\>$ 

" "

' '

• Не используйте подстановки для символов, которые можно ввести непосредственно  $($  , —, &сору и т. д.)

### Пробелы и переводы строк

- Пробельные символы (white-space characters):
	- пробел (U+0020)
	- перевод строки, LF (U+000A)
	- возврат каретки, CR (U+000D)
	- горизонтальная табуляция (U+0009)
- перевод строки:
	- Windows: CR LF
	- Unix, Mac OS X: LF
- Пробельные символы сокращаются
- Автоматические переводы строк расставляются браузером
- Элемент <br /> принудительный разрыв строки

## Свойство white-space обработка пробельных символов

- Значения • ЭЛЕМЕНТ pre СОКращаютс • по умолчанию white-space: pre; пробельные автоматически символы е переводы строк normal сокращаютс я есть я нет
	- **Preпоэзия, коминанерный код нет**

# Свойство font-size размер (кегль) шрифта

- Кегль шрифта высота кегельной площадки
- Значения в процентах и em:
	- Для всех элементов, кроме html: 1em = 100 % кегля шрифта родительского элемента
	- Для элемента html: 1em = 100 % базового кегля шрифта
- Значения в других единицах не рекомендуются (ухудшается масштабируемость шрифта)

## Оформление шрифта в CSS

- Свойства:
	- font-family гарнитура font-family: гарнитура, семейство;
	- font-weight насыщенность normal, bold, 100…900 (не поддерживаются, кроме 600)
	- font-style наклон normal, italic
	- font-variant (не рекомендуется)
	- text-transform: uppercase; верхний регистр
- Собирательное свойство font:
	- font: наклон насыщенность размер гарнитура; значения normal можно пропускать